$<<$ C# $>$ 

 $<<$ C# $>>$ 

- 13 ISBN 9787302261544
- 10 ISBN 7302261547

出版时间:2012-1

页数:703

PDF

更多资源请访问:http://www.tushu007.com

 $<<$ C# $>>$ 

, tushu007.com

c# .net

.net  $c#$  $40$  and  $13$  and  $13$  and  $3$ 介绍silverlight、wpf、wcf、asp.net mvc、asp.net、entity framework、linq、windows forms windows net .net ria mvvm wpf .net wpf

1 dvd

 $18$  3 c# 4.0 silverlight reportviewer  $x$ ml silverlight vpf vcf  $wpf$  wpf wcf

40  $\blacksquare$ .net

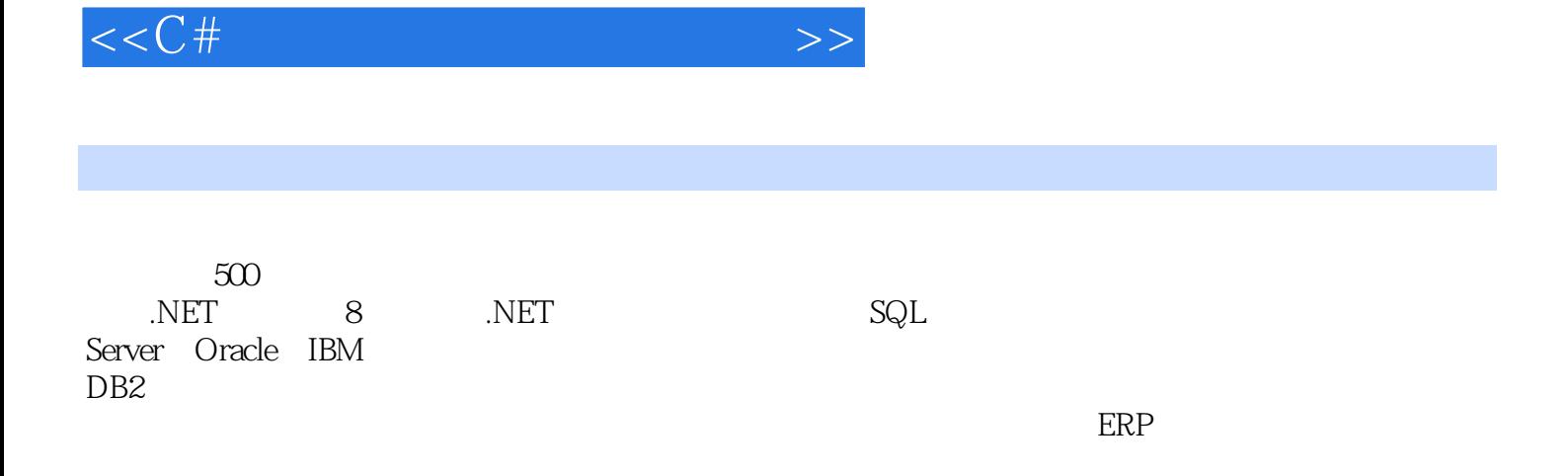

 $<<$ C# $>>$ 

 $,$  tushu007.com

 $1$  c# 1 .net 40 教学视频:28分钟 1.1  $c#$  .net 1.1.1 .net framework  $40$ 1.1.2  $\ln q$  $1.1.3$  wpf  $1.1.4$  wcf  $1.1.5$  wf 1.1.6 windows cardspace  $1.2$  $1.2.1$  cli 1.22 clr 1.3  $c#$  40 1.31  $c#$  40  $1.32$ 1.33 1.3.4 covariant contravariant  $1.35$  $1.4$  visual studio  $2010$ 1.4.1 visual studio 2010  $1.42$  $1.43$  $1.44$  $1.45$  $1.5$ 2 c# 40 教学视频:26分钟  $2.1$  $2.1.1$  $21.2$  $21.3$  $21.4$  $2.1.5$  $2.1.6$ 22  $22.1$ 22.2 2.23 23 231 232  $24$  $2.4.1$ 24.2

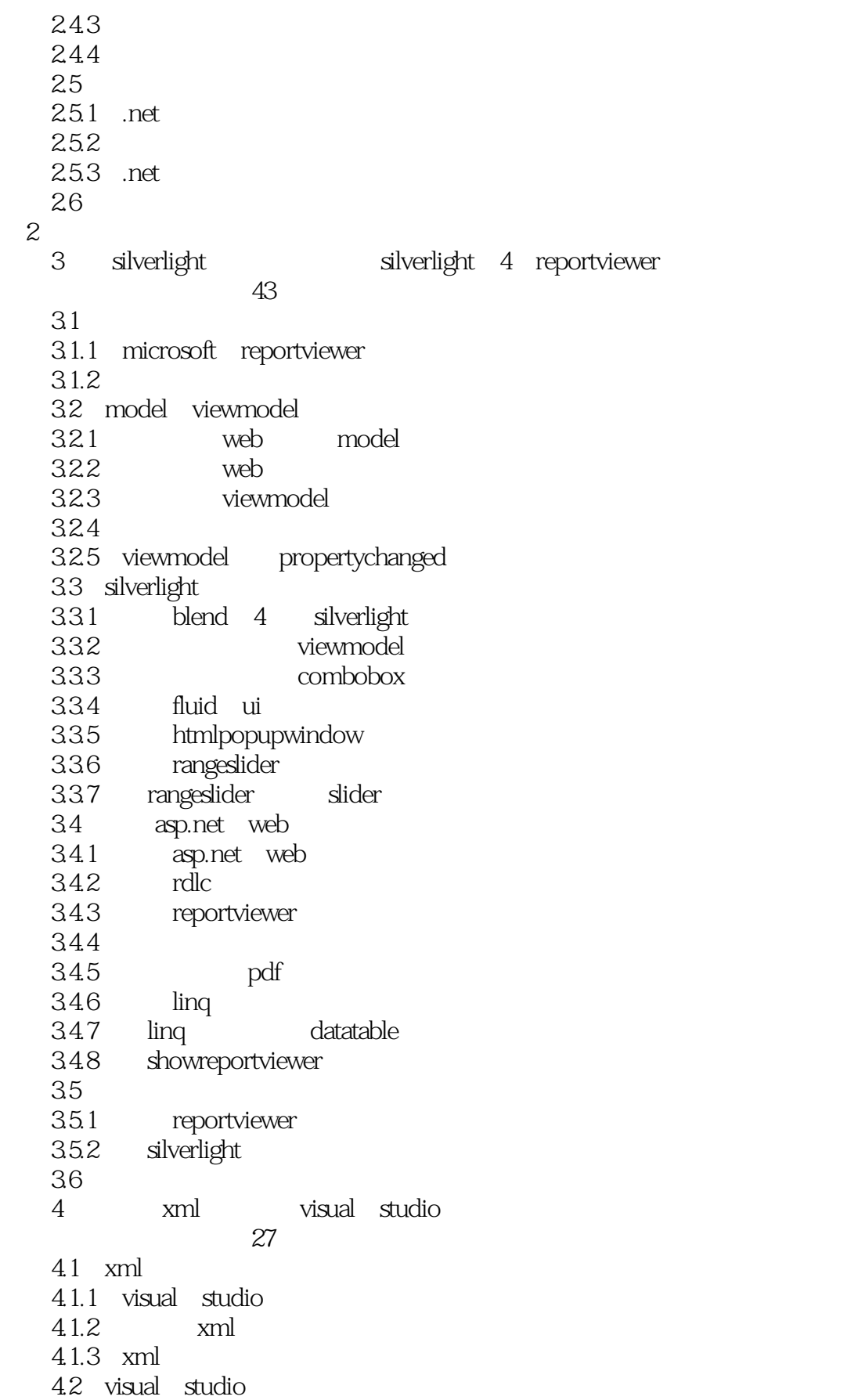

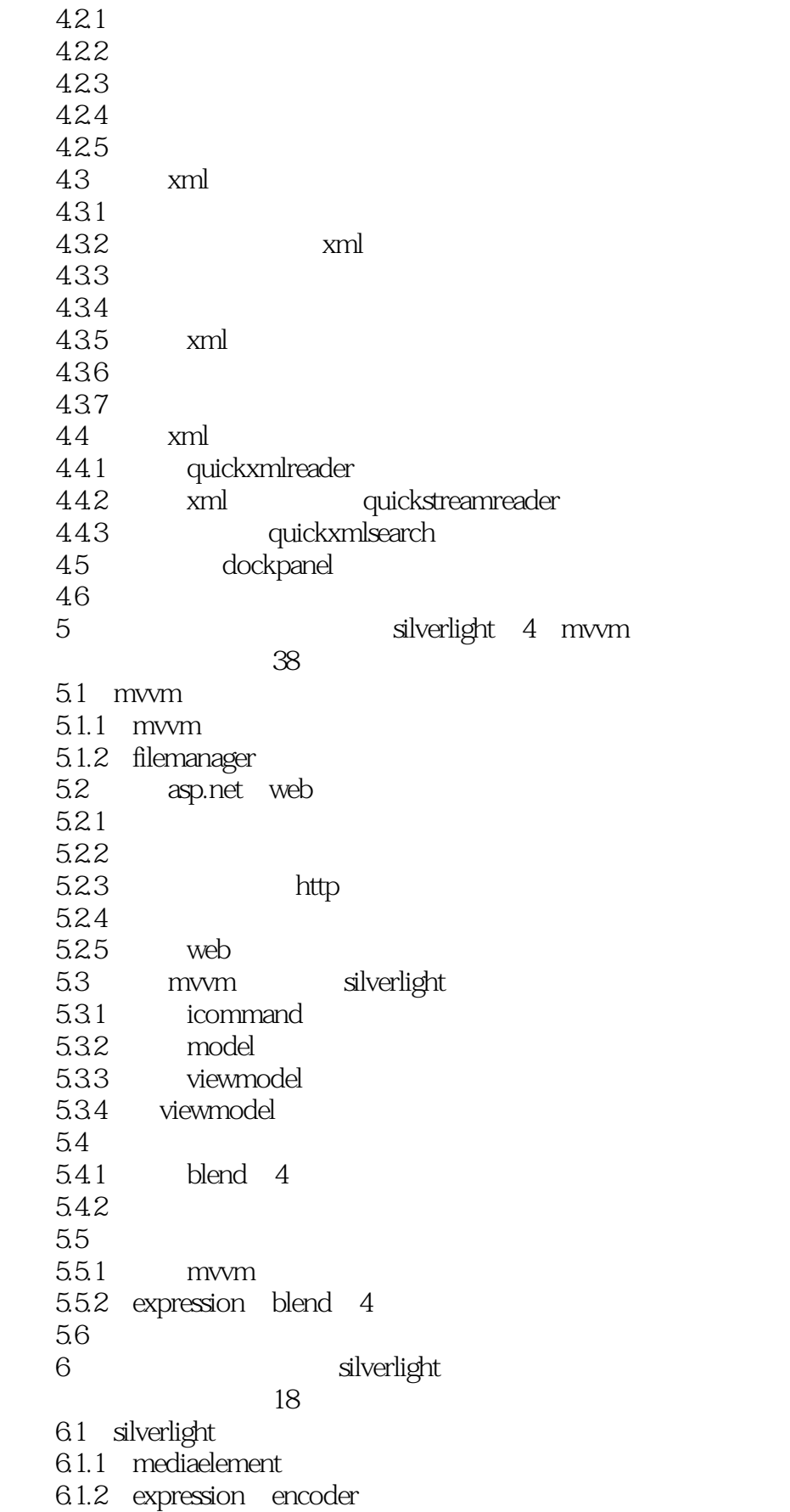

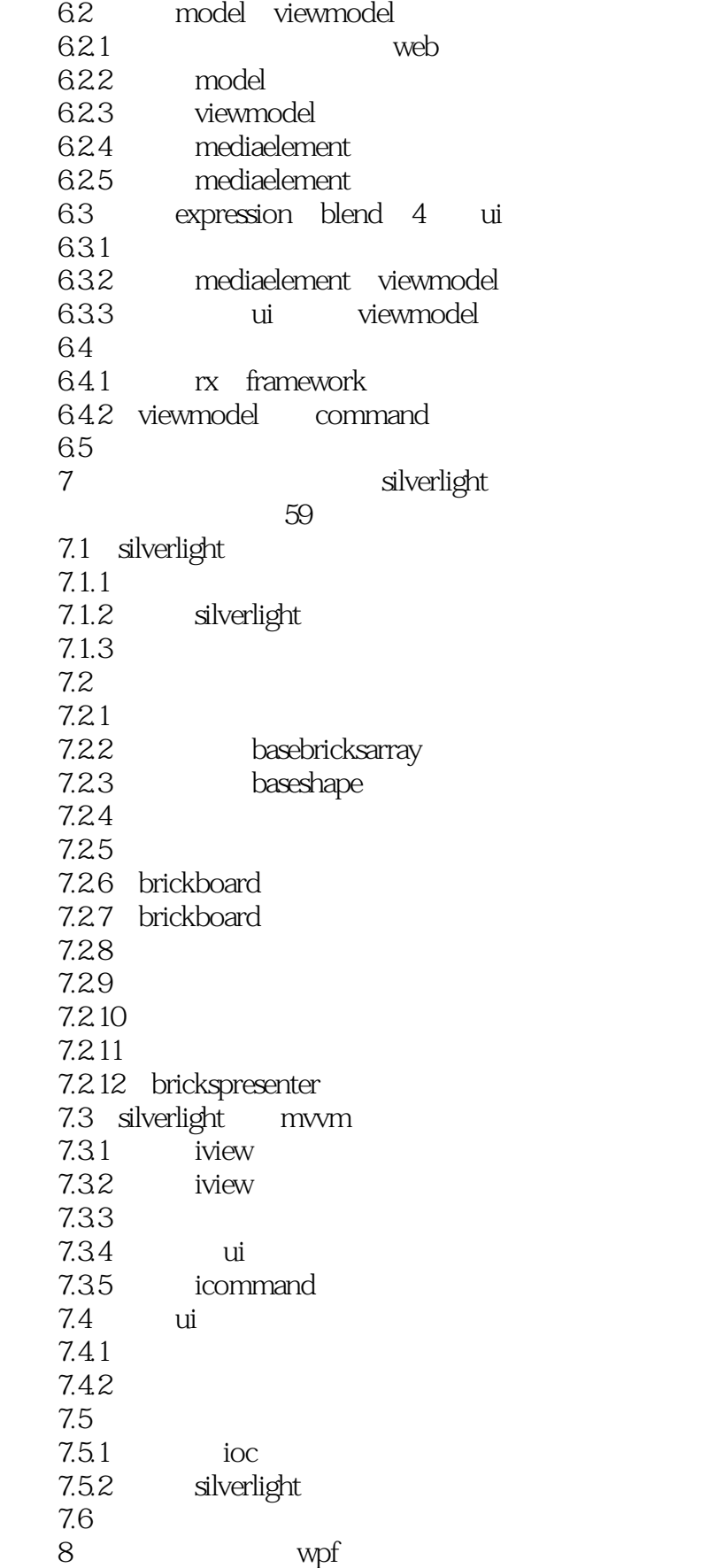

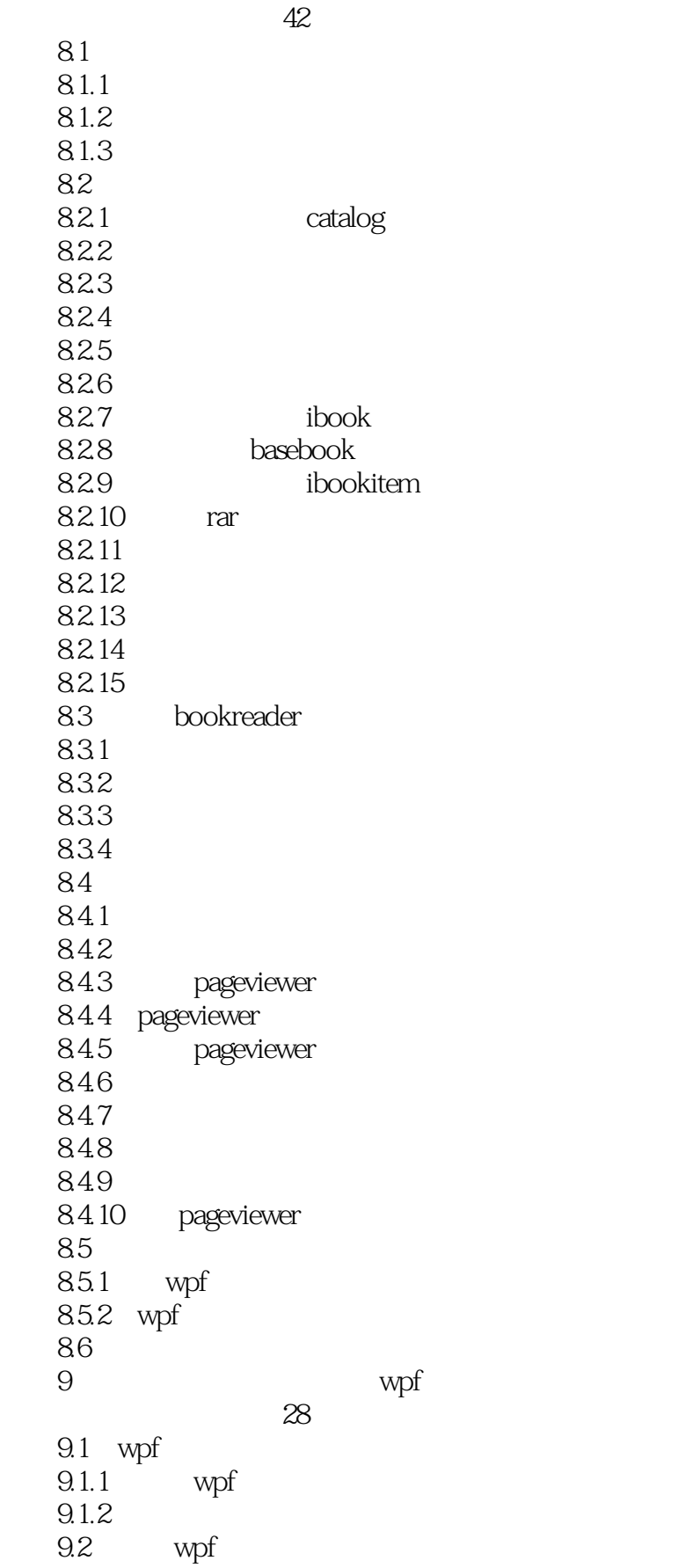

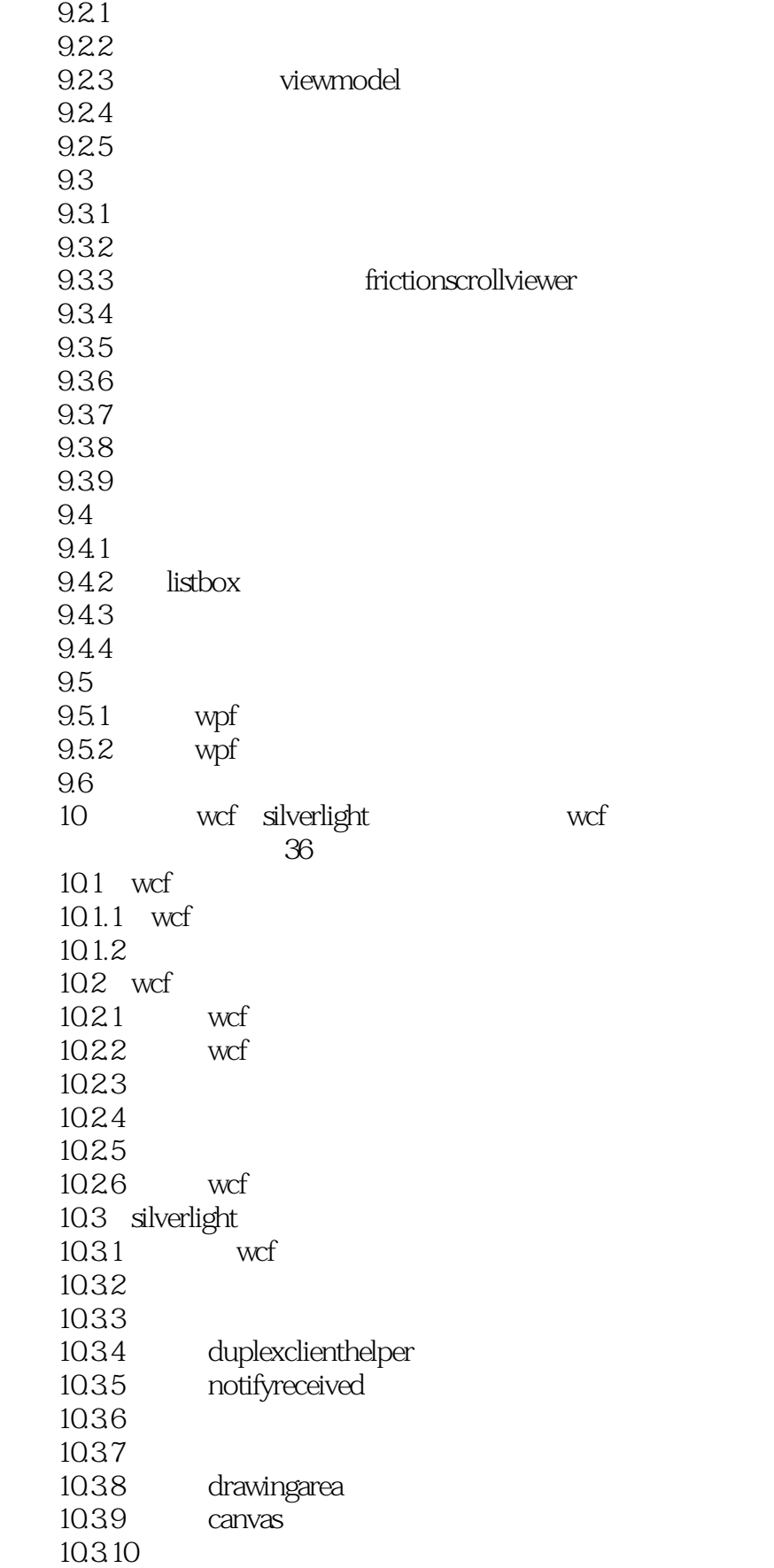

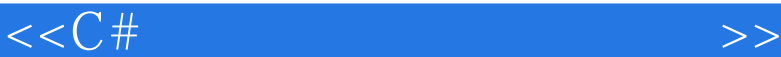

10.3.11 10.3.12 canvashelper 10.3.13 jsonserializerhelper json 10.3.14 10.3.15  $10.4$  $10.41$  wcf 10.4.2 wcf 10.5  $11 \qquad \qquad \text{wpf}$  教学视频:42分钟  $11.1$ 11.1.1  $11.1.2$  $11.2$  mvvm 11.2.1 game 11.22 game 11.23 11.2.4 synchronizationcontext 11.25 11.26  $11.27$  level  $11.28$  level  $load()$ 11.29  $11.210$  $11.211$  $11.212$ 11.2.13  $11.2.14$  $11.215$  command 11.2.16 commandmanager ui 11.2.17 actor 11.2.18 actor 11.2.19 actor 11.3 11.3.1 expression design 11.32 11.33  $11.34$ 11.35 11.36 command 11.37 multidatatrigger  $11.4$ 11.4.1 synchronizationcontext  $11.42$ 11.5 12 wcf windows

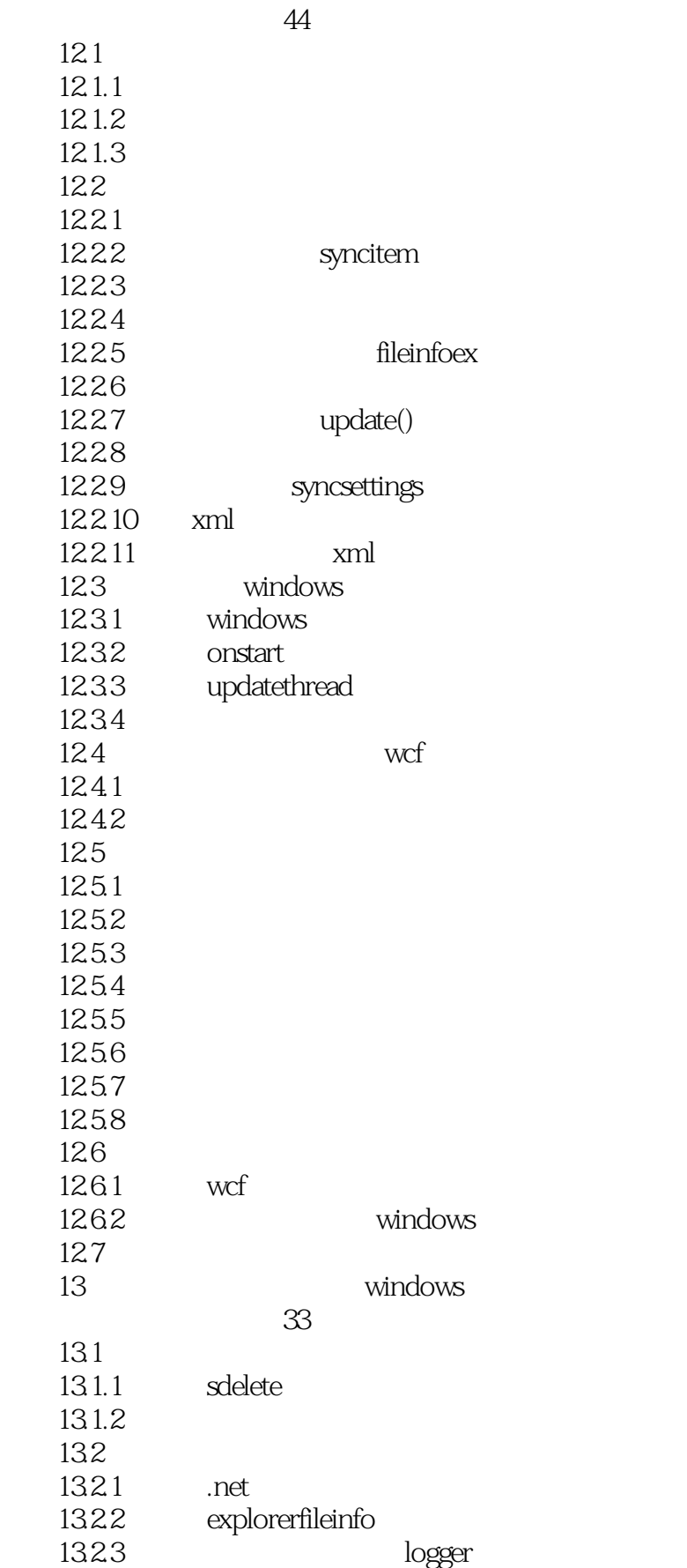

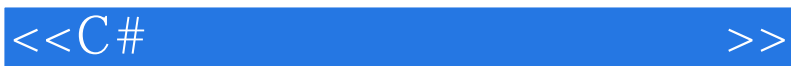

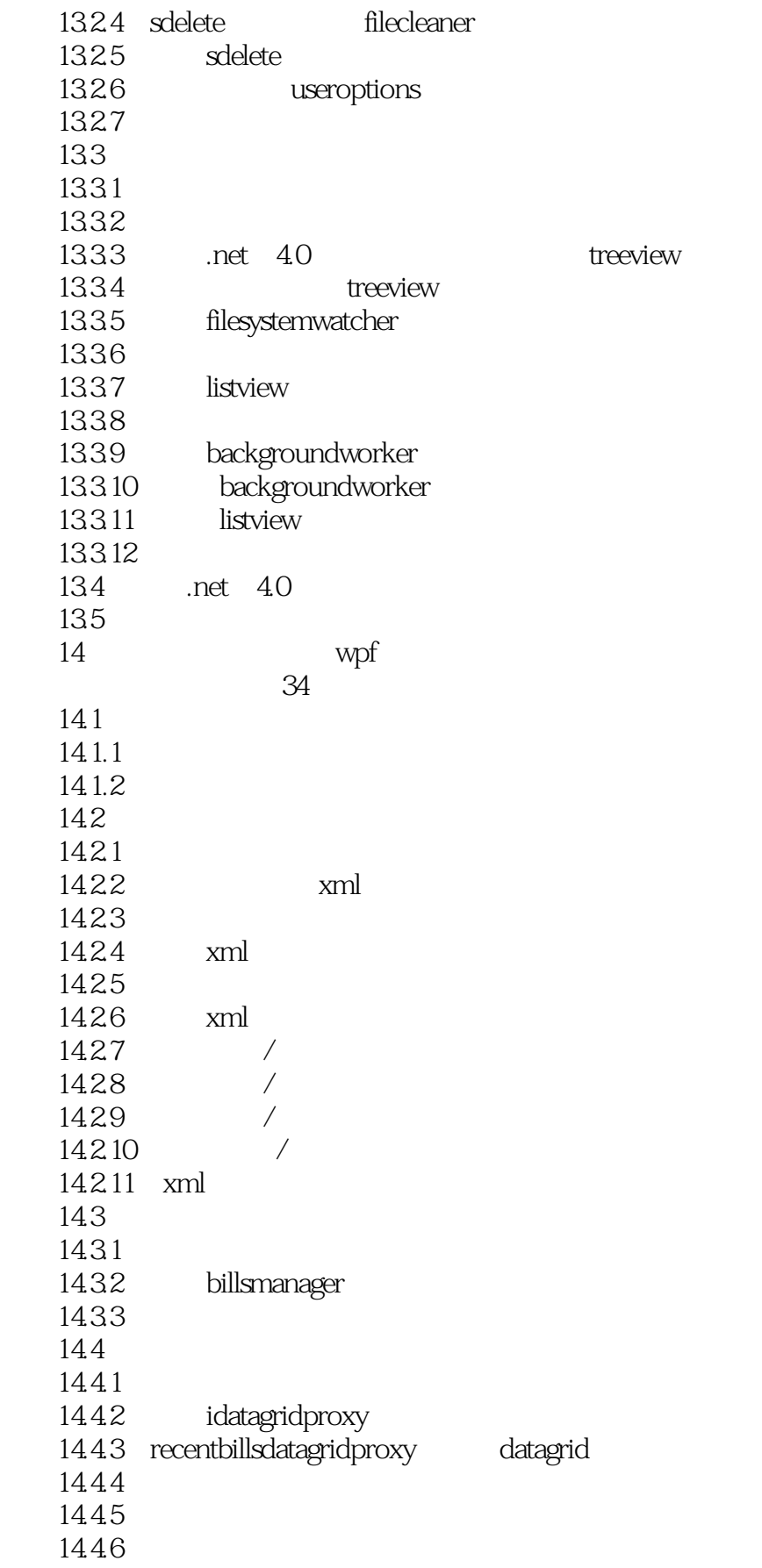

#### $<<$ C# $\longrightarrow$

14.4.7 icharting 14.48 14.49 14.4.10 14.4.11 resourcemanager 14.5 booleanswitch trace  $146$ 15 wpf wpf  $\approx$  26  $15.1$ 15.1.1 expression design  $15.1.2$ 15.1.3 15.1.4 multibinding 15.1.5 15.1.6  $15.1.7$ 15.1.8 15.1.9 15.1.10 treeviewitem 15.1.11 treeviewitem 15.1.12 informationbasecheckbox 15.1.13  $15.1.14$  timer 15.15 15.1.16 bitmapmetadata  $15.2$ 15.2.1 fileenumerator  $15.2.2$  assignfiles()  $15.2.3$  setfiles() 15.24 15.25 15.2.6 settings 15.2.7 settings 15.28 15.29 15.2.10 informationbase 15.2.11 mycomputerinformation 15.2.12 driveinformation 15.2.13 desktopinformation 15.3  $15.31$  wpf 15.3.2 kent.boogaart 15.4  $3<sub>1</sub>$ 16 asp.net mvc  $55$ 

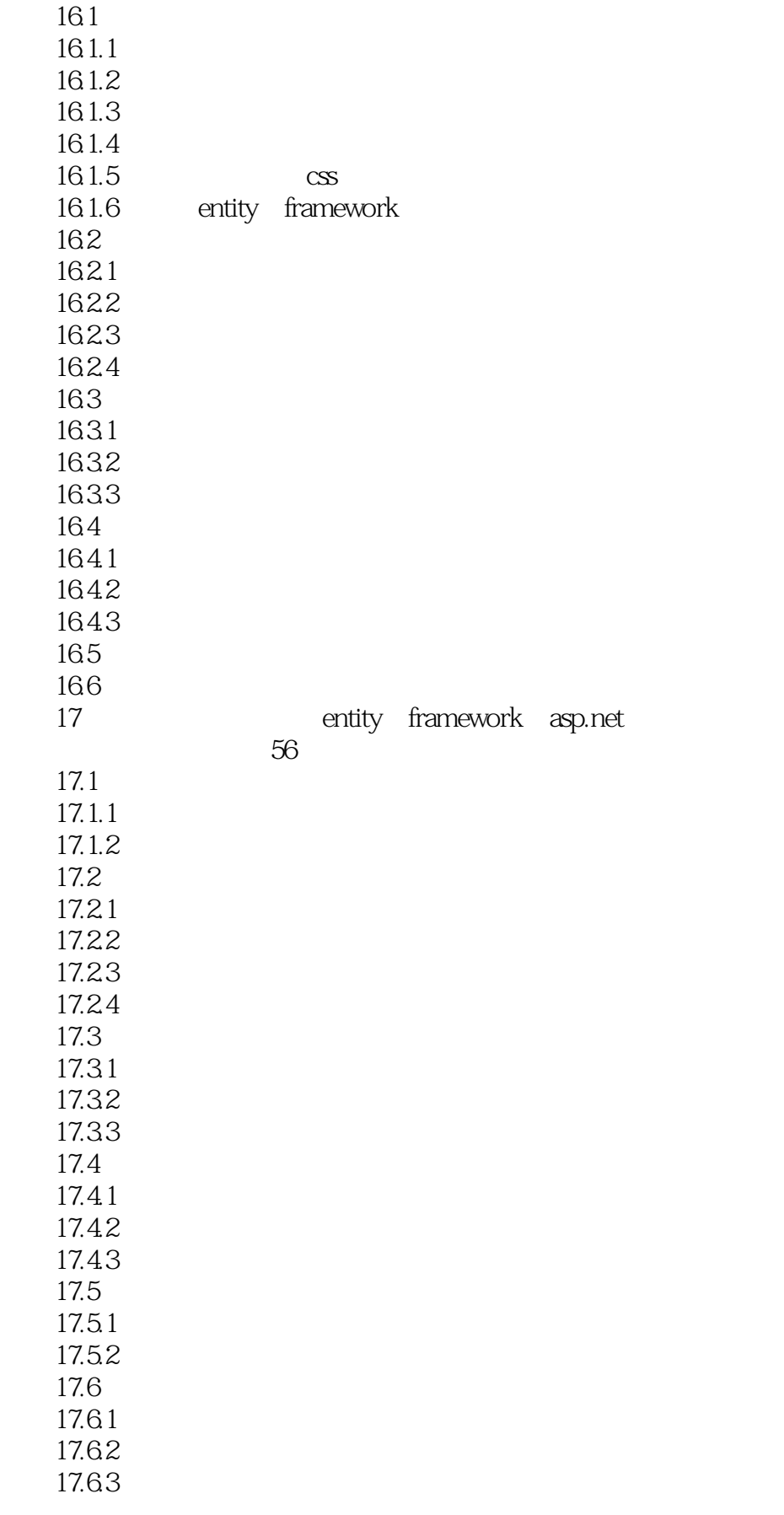

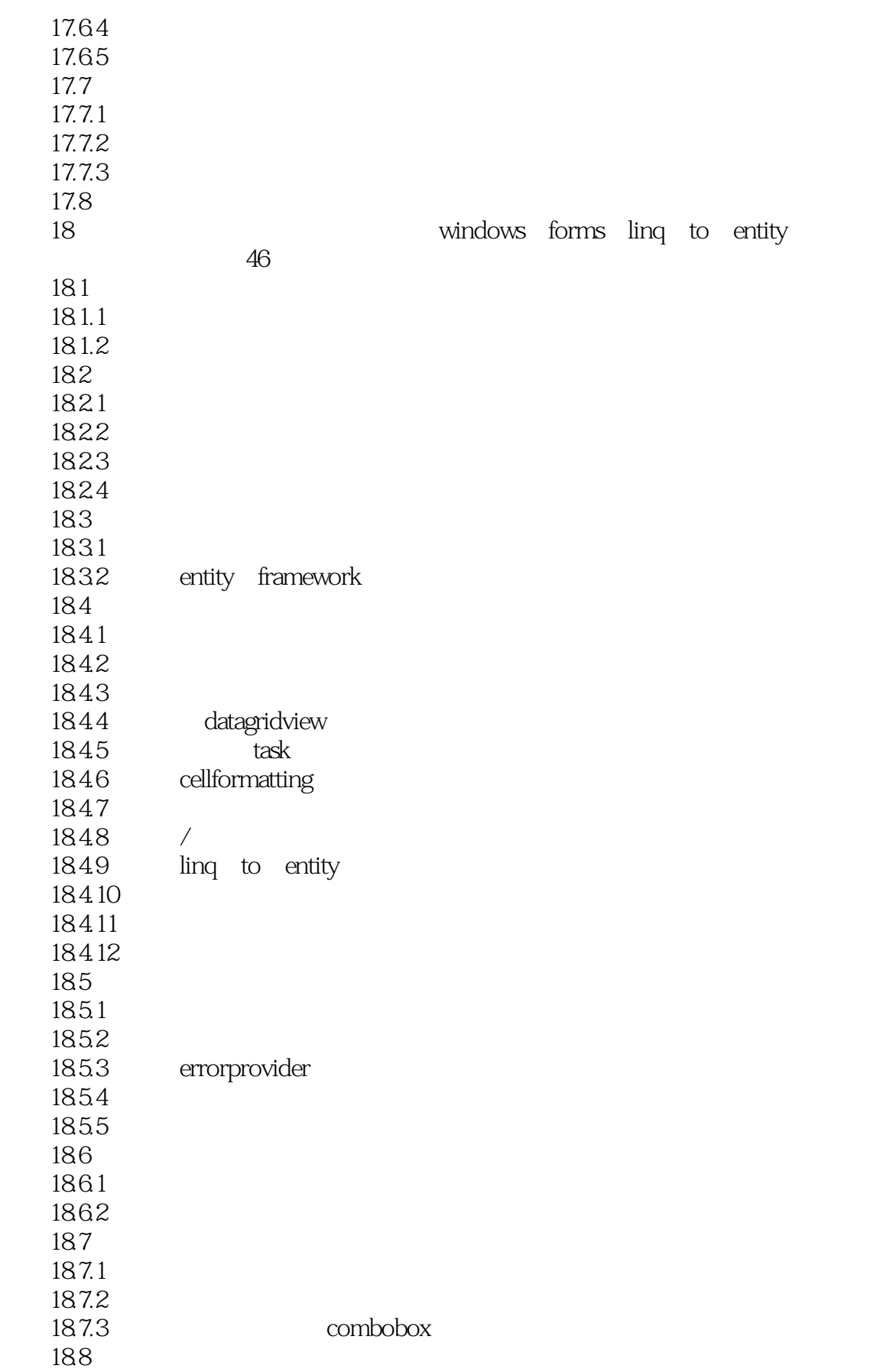

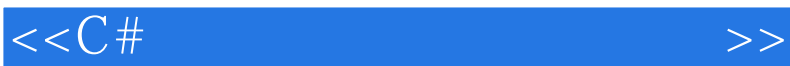

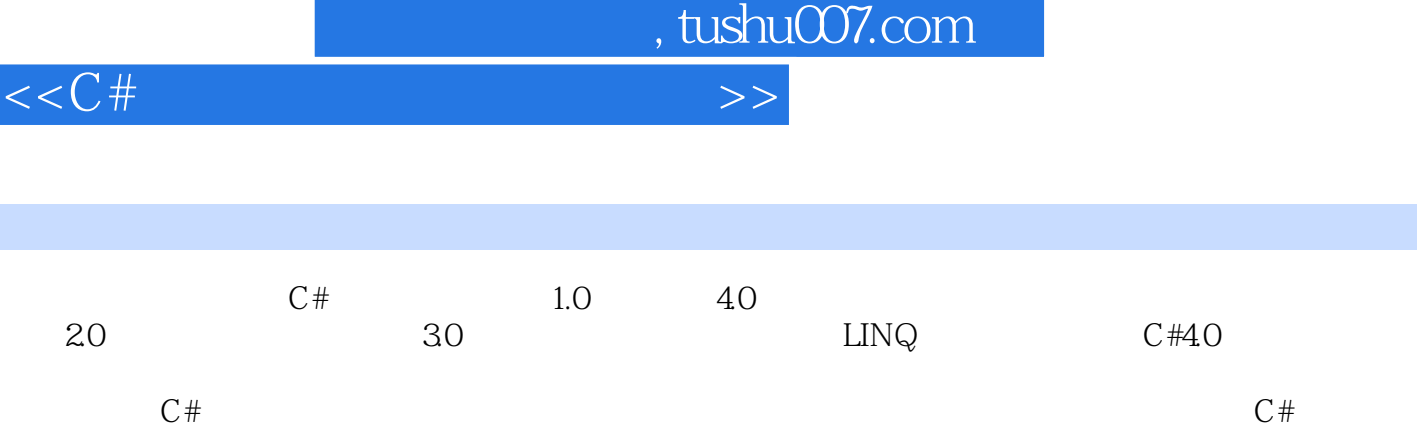

T

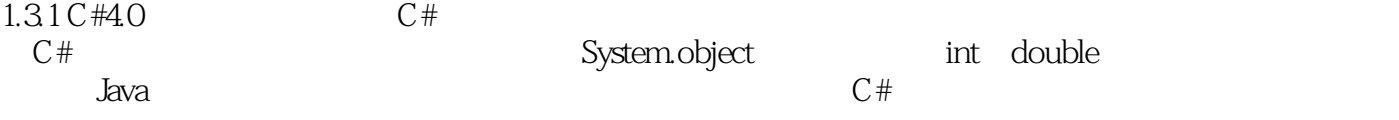

 $C#$ 

章节摘录

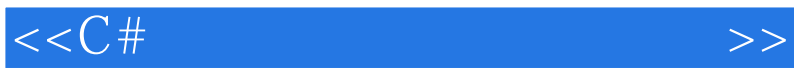

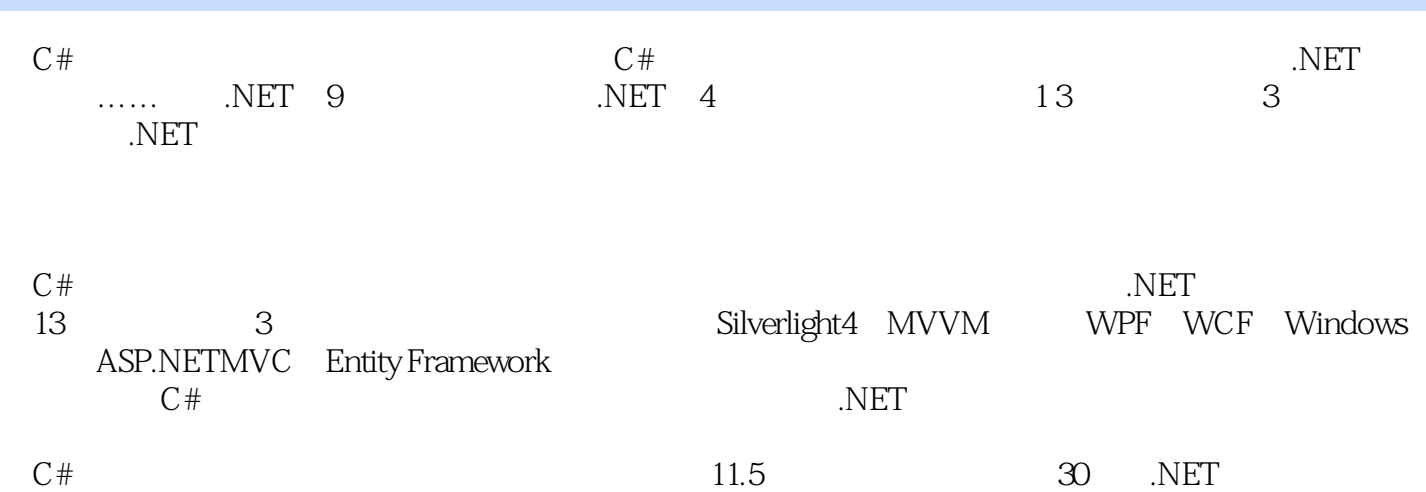

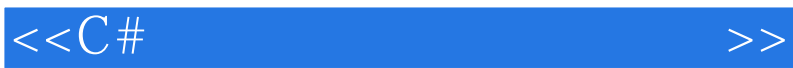

本站所提供下载的PDF图书仅提供预览和简介,请支持正版图书。

更多资源请访问:http://www.tushu007.com